## **Allegato 9**

## **Formato dei messaggi relativi al rilascio delle copie**

## *Consegna copia*

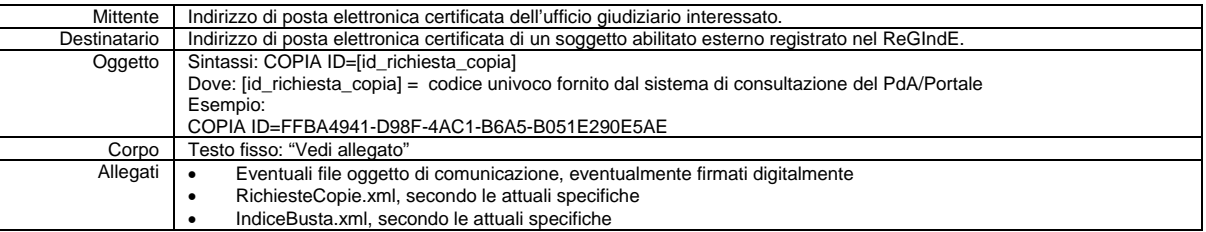

## *Avviso disponibilità copia per download*

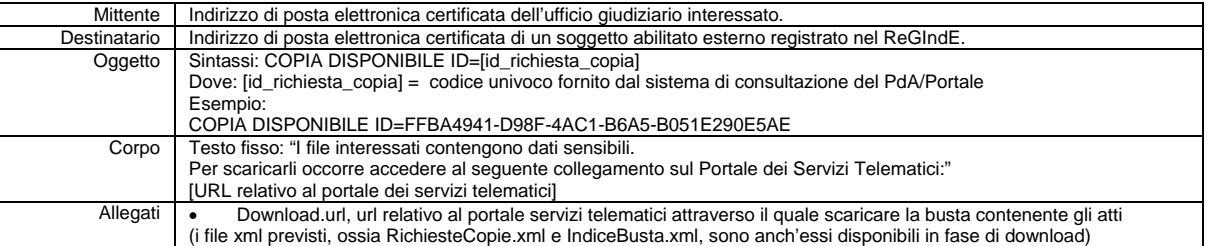